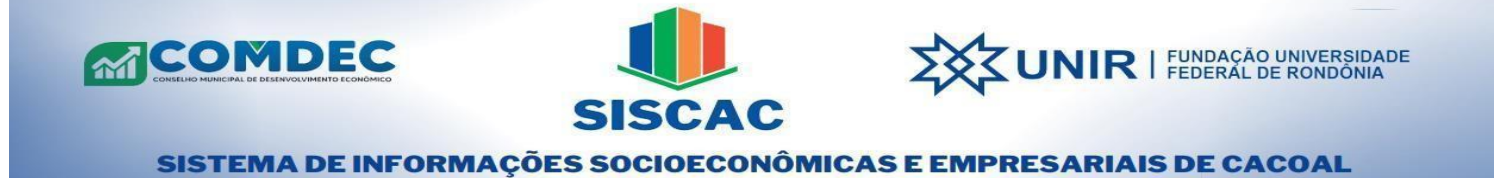

## **1. Números operacionais do Aeroporto Capital do Café (OAL)**

**Histórico de passageiros (vôos domésticos) e números operacionais do aeroporto, atualizados pela Agência Nacional de Aviação Civil (ANAC)** 

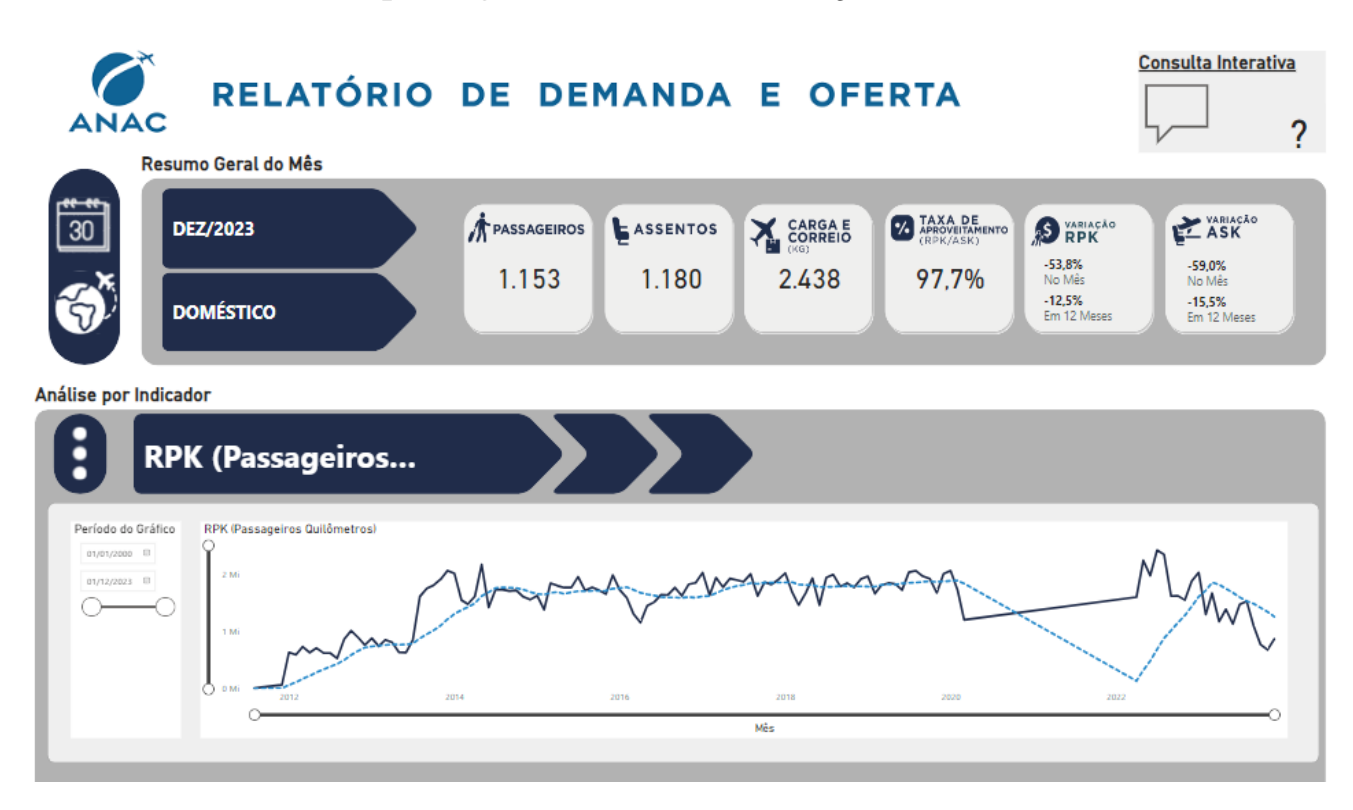

### **FONTE: Agência Nacional de Aviação Civil (ANAC)**

#### **Disponivel em:**

[https://app.powerbi.com/view?r=eyJrIjoiMGRjNjdhOWUtYTJhNy00OGM2LTkzYWQtZTlmZjU3NmJlZTFlIiwidCI6ImI1NzQ4ZjZl](https://app.powerbi.com/view?r=eyJrIjoiMGRjNjdhOWUtYTJhNy00OGM2LTkzYWQtZTlmZjU3NmJlZTFlIiwidCI6ImI1NzQ4ZjZlLWI0YTQtNGIyYi1hYjJhLWVmOTUyMjM2ODM2NiIsImMiOjR9) [LWI0YTQtNGIyYi1hYjJhLWVmOTUyMjM2ODM2NiIsImMiOjR9](https://app.powerbi.com/view?r=eyJrIjoiMGRjNjdhOWUtYTJhNy00OGM2LTkzYWQtZTlmZjU3NmJlZTFlIiwidCI6ImI1NzQ4ZjZlLWI0YTQtNGIyYi1hYjJhLWVmOTUyMjM2ODM2NiIsImMiOjR9)

## **Estatística de vôos (2024) \*\*atualização parcial**

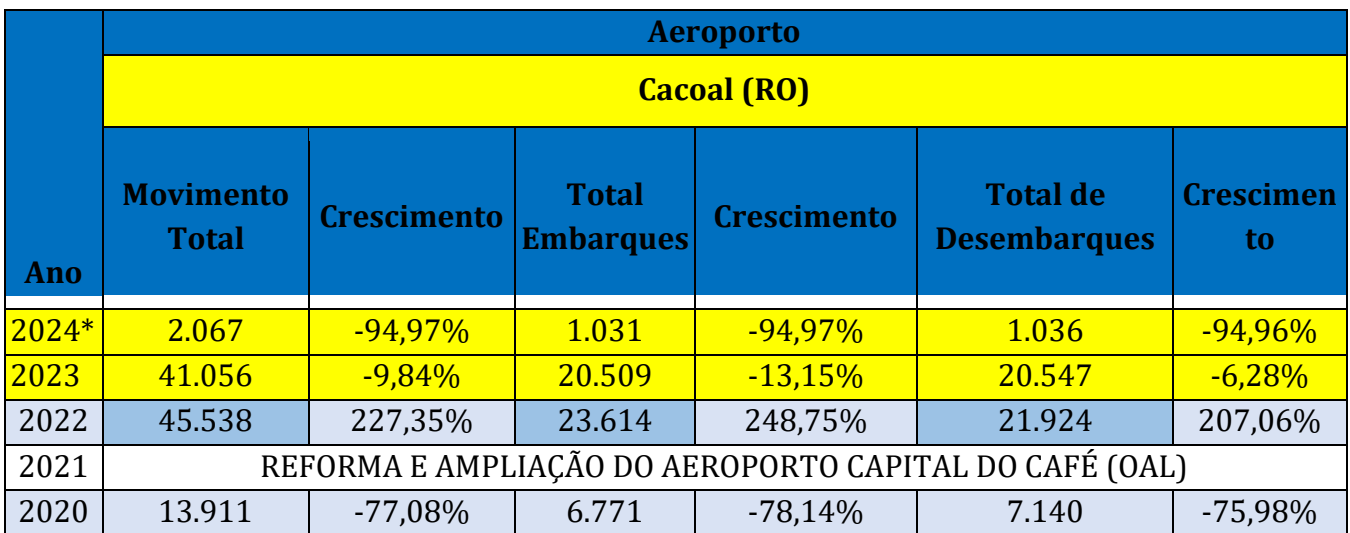

**Sistema de Informações Socioeconômicas e Empresariais de Cacoal**

Prédio Multifuncional, Sala 35, primeiro andar. Universidade Federal de Rondônia – UNIR Cacoal.

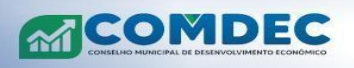

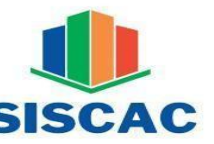

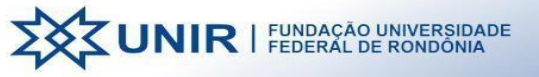

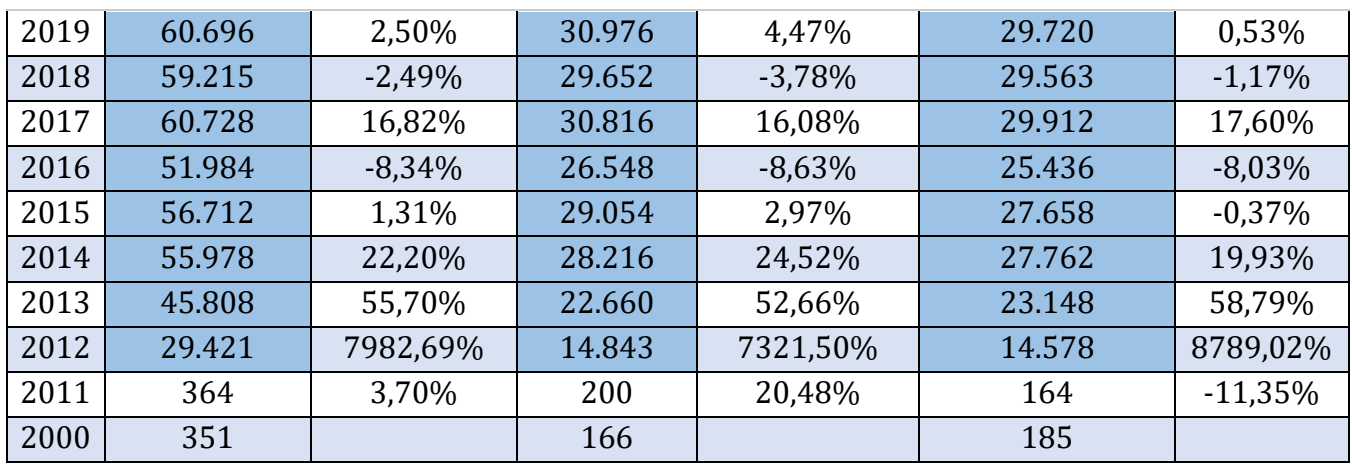

### **FONTE: Agência Nacional de Aviação Civil (ANAC)**

**Link:**[https://www.gov.br/anac/pt-br/assuntos/regulados/empresas-aereas/Instrucoes-para-a-elaboracao-e-apresentacao](https://www.gov.br/anac/pt-br/assuntos/regulados/empresas-aereas/Instrucoes-para-a-elaboracao-e-apresentacao-das-demonstracoes-contabeis/envio-de-informacoes/microdados)[das-demonstracoes-contabeis/envio-de-informacoes/microdados](https://www.gov.br/anac/pt-br/assuntos/regulados/empresas-aereas/Instrucoes-para-a-elaboracao-e-apresentacao-das-demonstracoes-contabeis/envio-de-informacoes/microdados)

### **2. Participação de mercado dos últimos 8 anos. Voos domésticos**

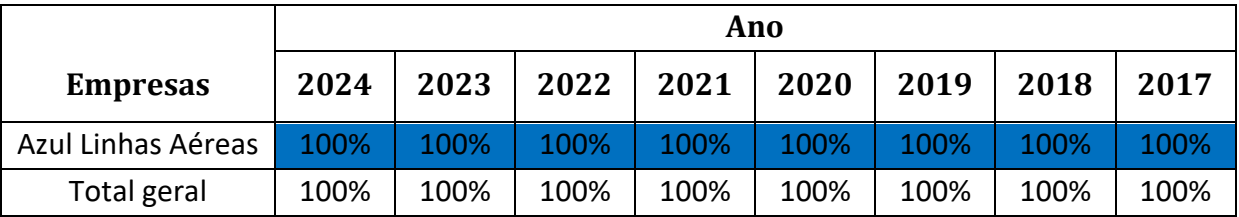

**Fonte: FONTE: Agência Nacional de Aviação Civil (ANAC)**

**Link:**[https://www.gov.br/anac/pt-br/assuntos/regulados/empresas-aereas/Instrucoes-para-a-elaboracao-e-apresentacao](https://www.gov.br/anac/pt-br/assuntos/regulados/empresas-aereas/Instrucoes-para-a-elaboracao-e-apresentacao-das-demonstracoes-contabeis/envio-de-informacoes/microdados)[das-demonstracoes-contabeis/envio-de-informacoes/microdados](https://www.gov.br/anac/pt-br/assuntos/regulados/empresas-aereas/Instrucoes-para-a-elaboracao-e-apresentacao-das-demonstracoes-contabeis/envio-de-informacoes/microdados)

# **3. História do Aeroporto Capital do Café**

O Aeroporto de Cacoal foi inaugurado em 27 de março de 2010. Em 2011 a Trip e Passaredo operaram voos no aeroporto. De 2012 a 2013 a TRIP foi a única operadora. Desde 2014 somente a Azul opera em Cacoal.

O Projeto do aeroporto de Cacoal nasceu em 1990, durante uma audiência do deputado Nilton Capixaba com o ex-presidente da República, Fernando Henrique Cardoso. Na oportunidade, o parlamentar apresentou ao presidente um projeto para construção do aeroporto na cidade, porém, somente 20 anos depois, que o aeroporto foi construído. O antigo aeroporto de Cacoal foi desativado por resolução da Agência Nacional de Aviação Civil (ANAC) em 03 de junho de 2009 e o novo aeroporto foi inaugurado no ano seguinte.

Como melhorias, a Infraero firmou contrato com o Governo do Estado, por meio do Departamento Estadual de Estradas de Rodagem e Transportes (DER-RO), para a execução de serviços especializados de medição de atrito e de macro textura nas pistas de pousos e decolagens do aeroporto.

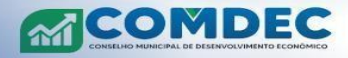

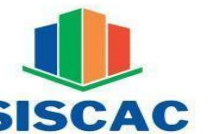

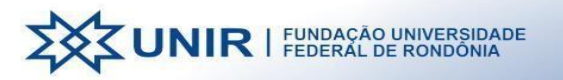

Os serviços de medição de atrito e de macro textura são necessários para a verificação e o monitoramento do nível de aderência entre o pneu da aeronave e o pavimento de forma a garantir ainda mais segurança às operações aeroportuárias. Já a ação de remoção de borracha – deixada pelas aeronaves no momento do pouso – é um atividade de manutenção periódica a fim de garantir a melhor de operação da pista.

Dois anos após suspender suas operações na cidade de Cacoal, em Rondônia, por conta da pandemia, a Azul retomou em 4 de abril de 2022 os voos no município. O retorno da companhia aconteceu depois da conclusão das obras de melhoria de infraestrutura no Aeroporto Capital do Café. O voo inaugural fui cumprido com uma aeronave Embraer 195-E1, de 118 lugares.

O Aeroporto de Cacoal foi inaugurado em 27 de março de 2010. O Projeto do aeroporto de Cacoal nasceu em 1990, durante uma audiência pública do deputado federal Nilton Capixaba com o ex-presidente da República, Fernando Henrique Cardoso.

Atualmente denominado como Aeroporto Capital do Café (OAL) em Cacoal/RO oferece, diariamente, voos para Cuiabá, capital mato-grossense, em aeronaves com capacidade para até 118 passageiros. Além de Cacoal, o aeroporto também atende mais 18 municípios de Rondônia.

Em 2021, a estrutura do terminal de passageiros foi ampliada e modernizada para atender, com qualidade e eficiência a população do município e entorno, visitantes e a um número cada vez maior de pessoas que buscam oportunidades de negócios na Capital do Café e imediações.

Também foram executadas adequações do sistema viário e estacionamento de veículos, sinalização horizontal e outros serviços complementares. O convênio teve o valor total de R\$ 8,4 milhões, sendo R\$ 8 milhões provenientes do Fundo Nacional de Aviação Civil (Fnac) e o restante, é contrapartida do DER/RO, de investimento estadual.

Além das obras civis concluídas agora, os recursos serão aplicados ainda na aquisição de mobiliário e de equipamentos para o terminal de passageiros: a primeira está em fase de licitação e a segunda, em revisão do termo de referência.

Essa é a segunda etapa das melhorias previstas para o Aeroporto de Cacoal. Em julho, foi concluída a implantação do sistema de auxílio à aproximação de aeronaves (PAPI) e da

Estação Prestadora de Serviços de Telecomunicações e Tráfego Aéreo (EPTA), com sua Estação Meteorológica de Superfície Automática (EMS-A).

Foram investidos R\$ 2.336.732,89 do Fnac na compra e instalação desses equipamentos, fundamentais à operação comercial regular no aeroporto, com segurança e de acordo com os padrões internacionais da aviação civil.

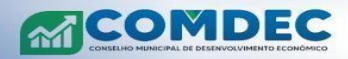

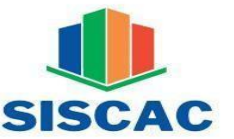

Todos os instrumentos já foram homologados pelas autoridades aeronáuticas. Desde o dia **23 de março de 2023**, está vigente a **portaria da Agência Nacional de Aviação Civil (ANAC),** que autorizou a **certificação do aeroporto de Cacoal** para que os **pousos e decolagens sejam realizados por instrumentos.** A certificação garantiu maior segurança e eficiência nas operações aéreas, permitindo que voos decolem e pousem, mesmo em situações climáticas adversas.

O aeroporto de Cacoal é o segundo certificado em Rondônia, e está operando com todos os instrumentos necessários para otimizar os voos.

### **4. Estatística dos embarques nos aeroportos do Brasil (2023)**

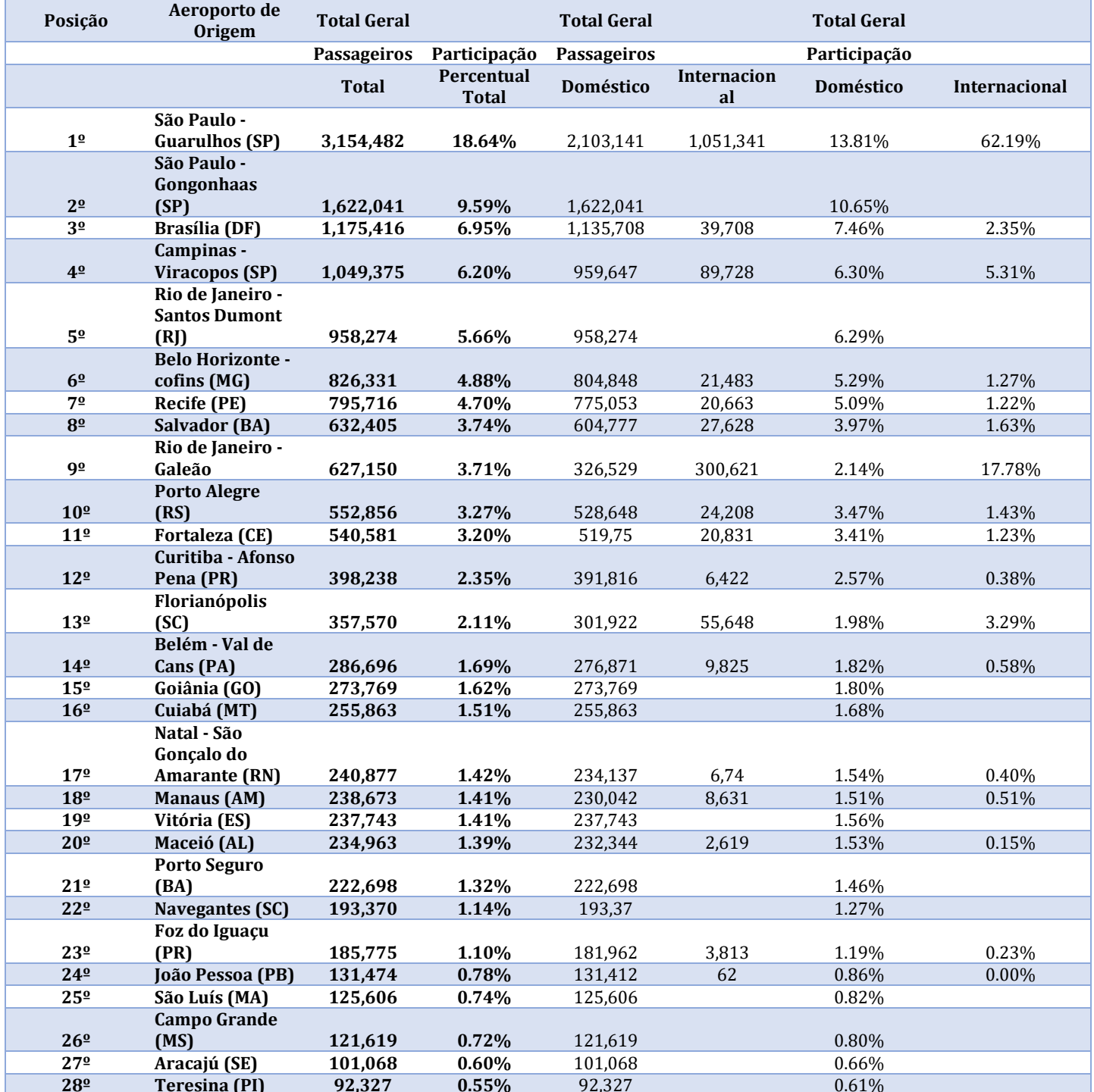

**Sistema de Informações Socioeconômicas e Empresariais de Cacoal 28º Teresina (PI) 92,327 0.55%** 92,327 0.61%

Prédio Multifuncional, Sala 35, primeiro andar. Universidade Federal de Rondônia – UNIR Cacoal.

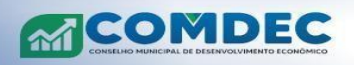

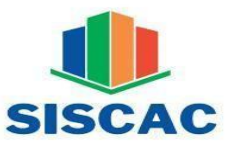

**ZZUNIR** | FUNDAÇÃO UNIVERSIDADE

### SISTEMA DE INFORMAÇÕES SOCIOECONÔMICAS E EMPRESARIAIS DE CACOAL

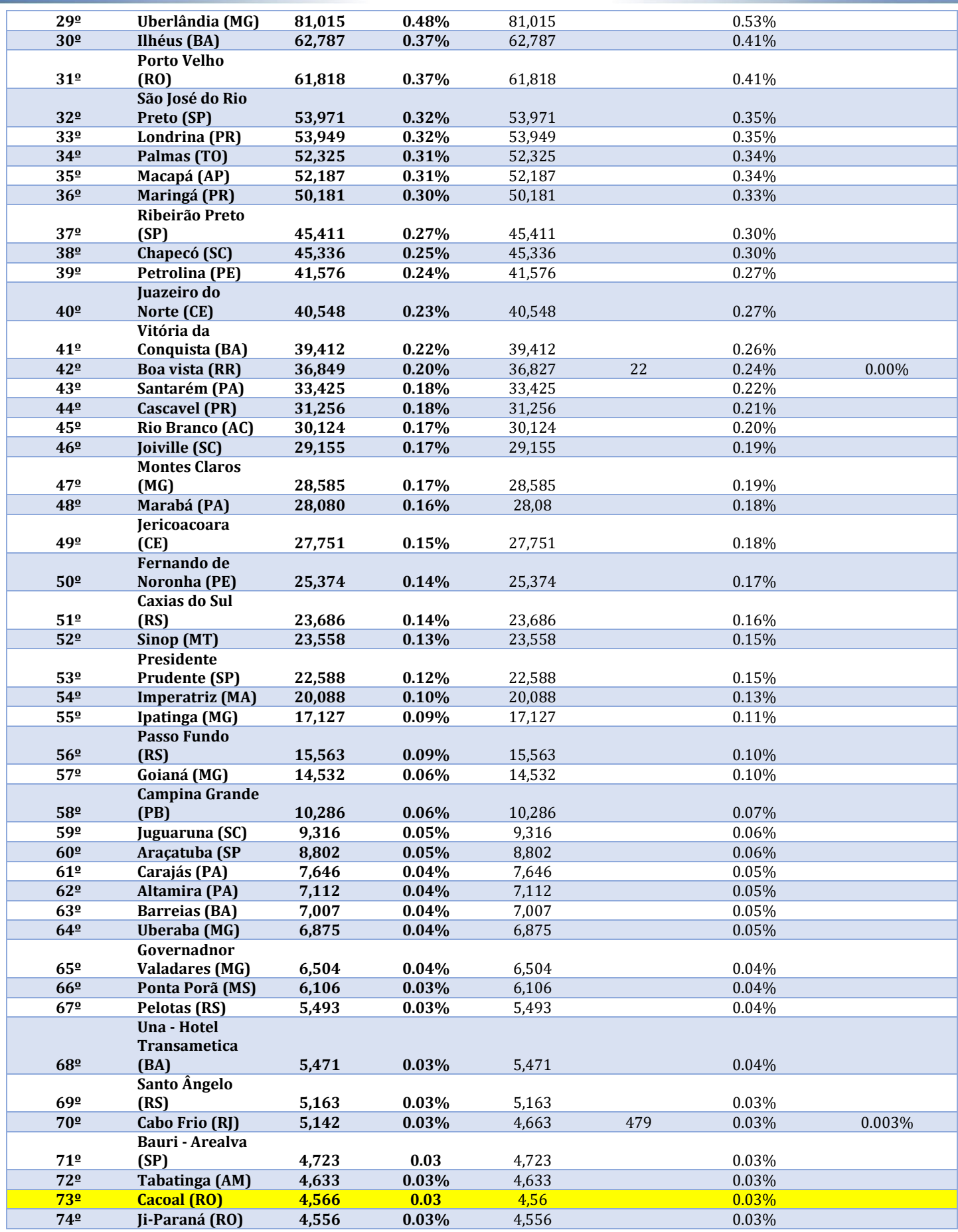

**Sistema de Informações Socioeconômicas e Empresariais de Cacoal**

Prédio Multifuncional, Sala 35, primeiro andar. Universidade Federal de Rondônia – UNIR Cacoal.

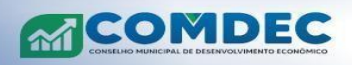

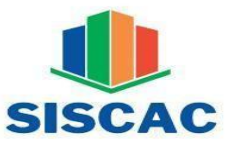

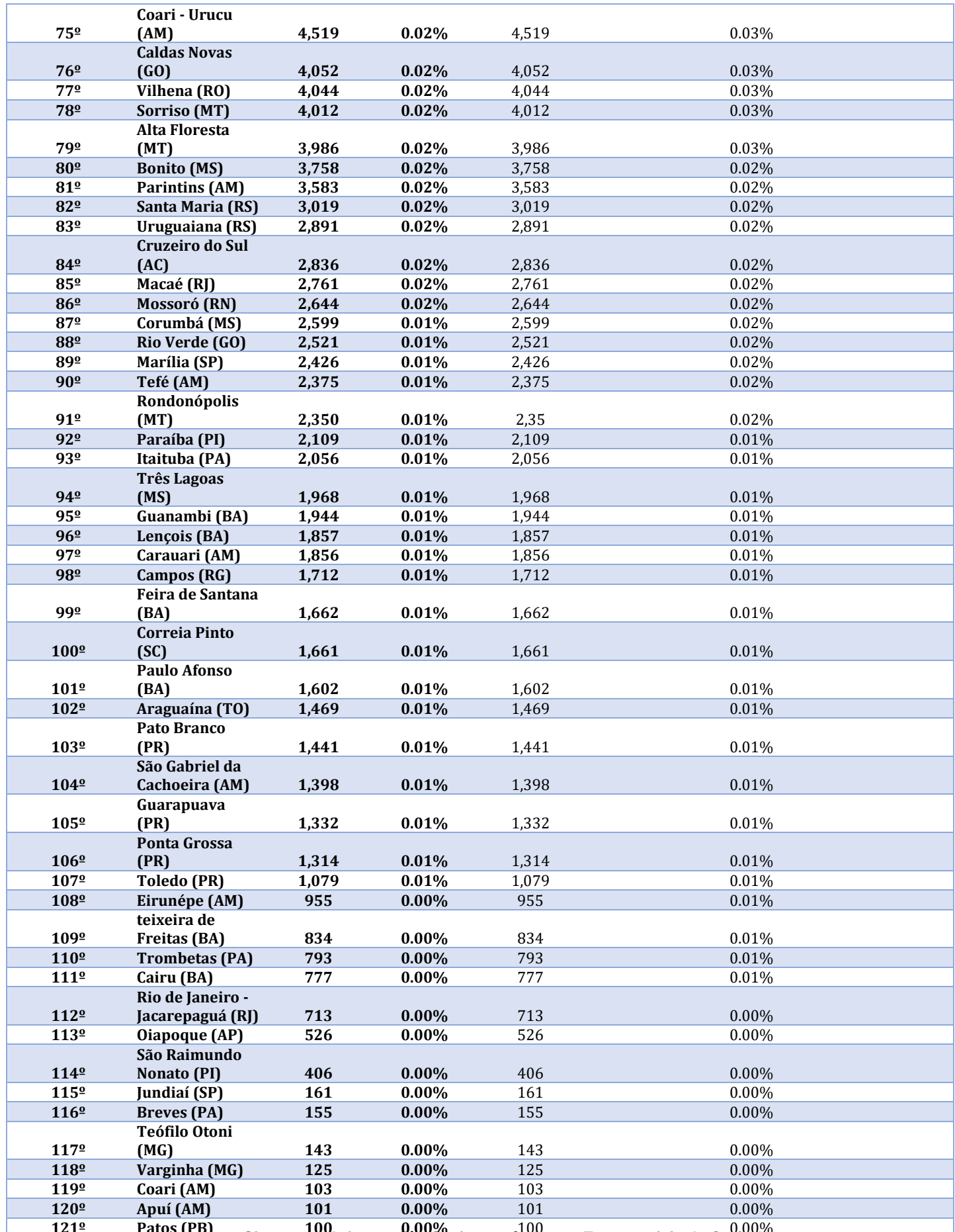

**Sistema de Informações Socioeconômicas e Empresariais de Cacoal 121º Patos (PB) 100 0.00%** 100 0.00%

Prédio Multifuncional, Sala 35, primeiro andar. Universidade Federal de Rondônia – UNIR Cacoal.

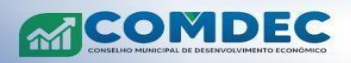

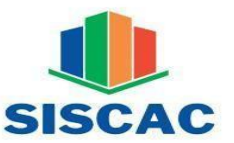

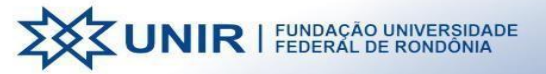

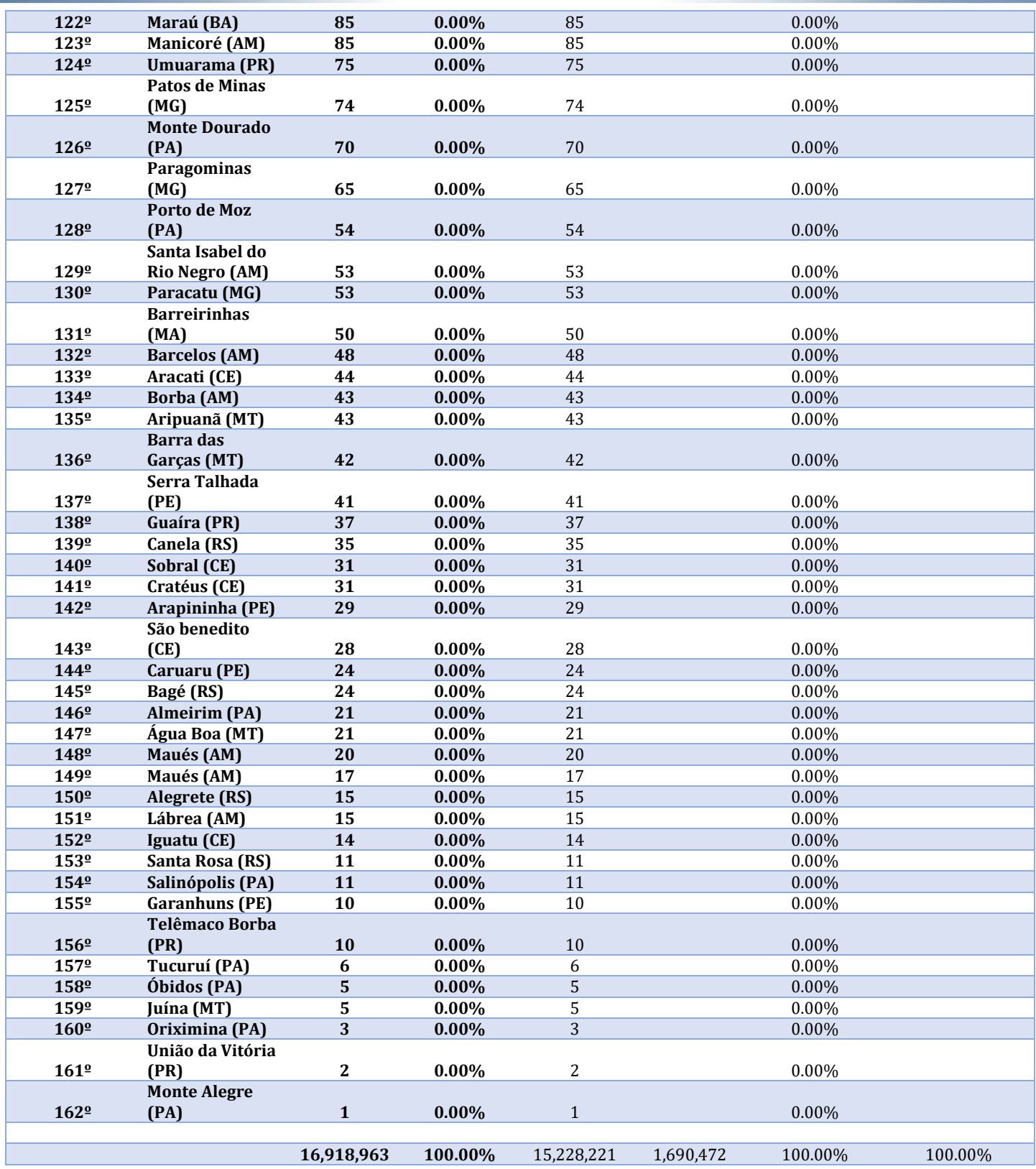

**Fonte: Aviação Brasil (2023)** 

Link de acesso[: https://aviacaobrasil.com.br/aeroporto-de-cacoal/](https://aviacaobrasil.com.br/aeroporto-de-cacoal/) 

Link de acesso[: https://aviacaobrasil.com.br/ranking-de-aeroportos-brasileiros-passageiros/](https://aviacaobrasil.com.br/ranking-de-aeroportos-brasileiros-passageiros/)

**Sistema de Informações Socioeconômicas e Empresariais de Cacoal**

Prédio Multifuncional, Sala 35, primeiro andar. Universidade Federal de Rondônia – UNIR Cacoal.

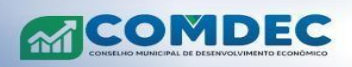

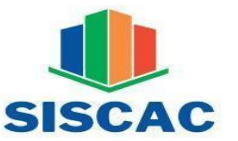

# **5. Infraestrutura do Aeroporto Capital do Café (AOL)**

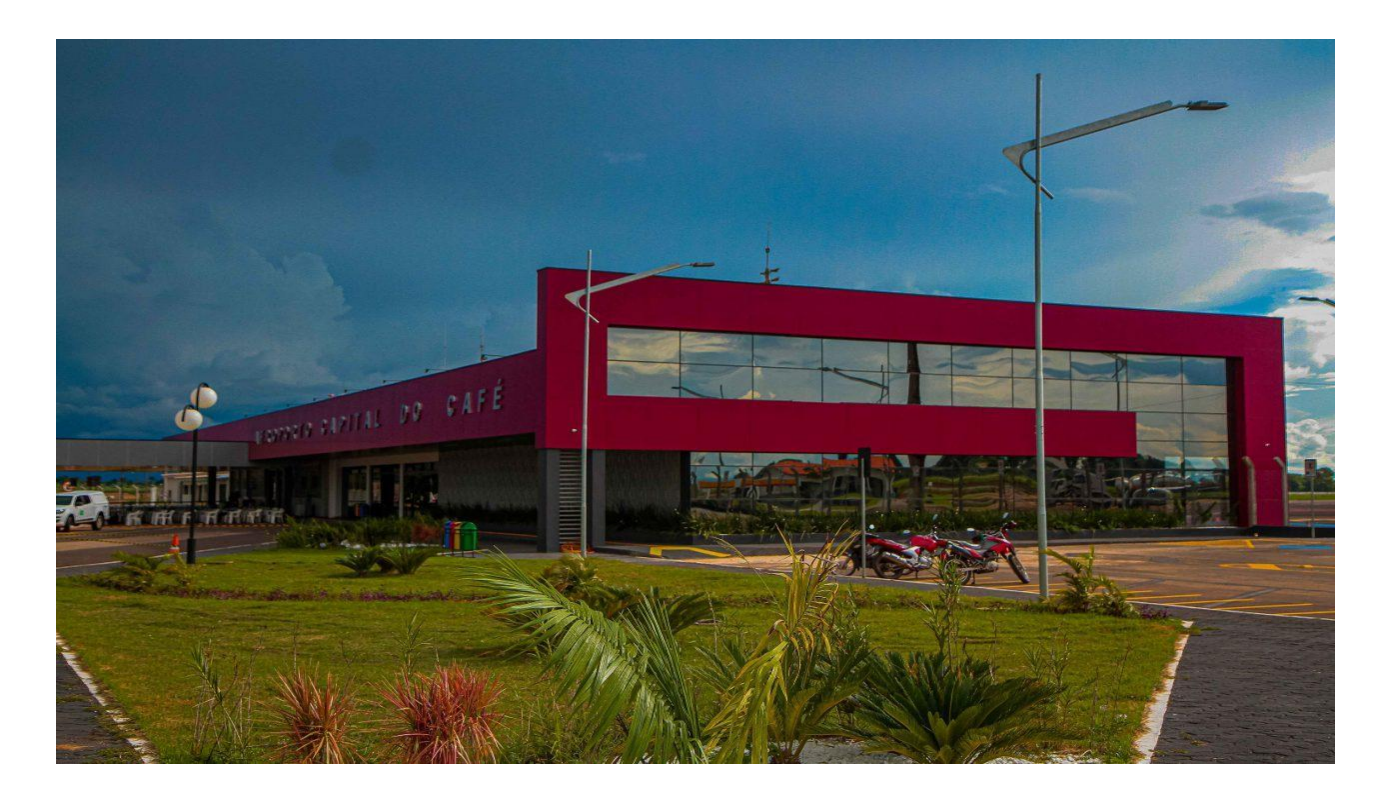

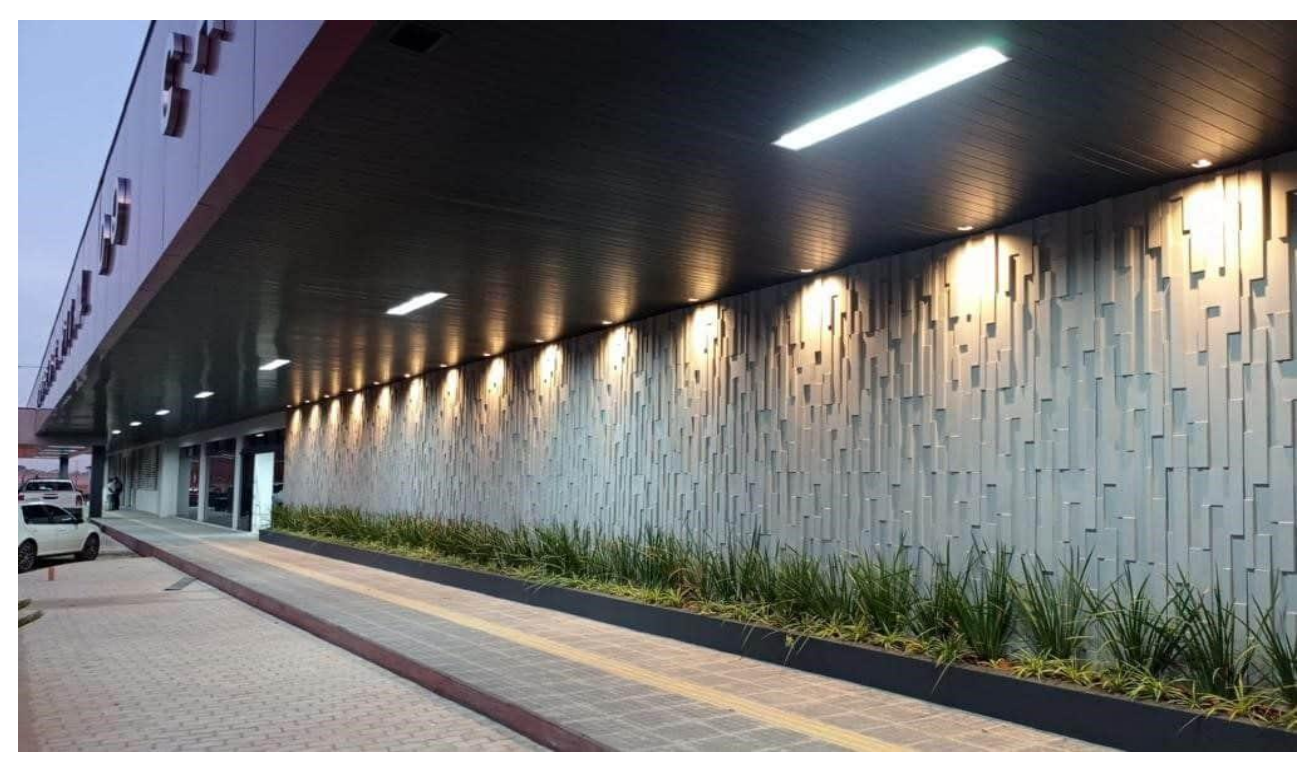

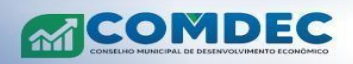

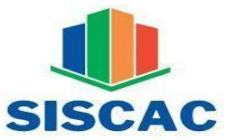

**EXAMIR** I FUNDAÇÃO UNIVERSIDADE

SISTEMA DE INFORMAÇÕES SOCIOECONÔMICAS E EMPRESARIAIS DE CACOAL

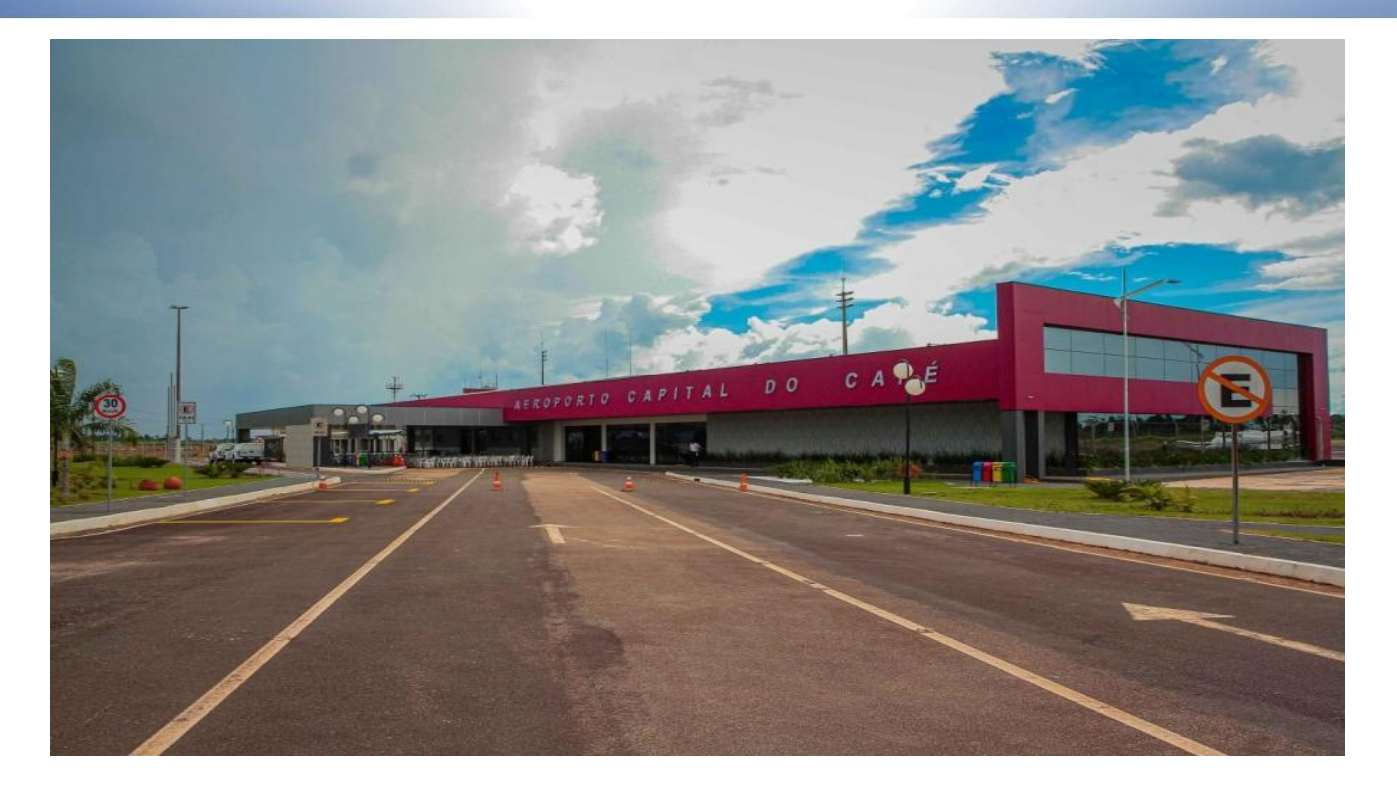

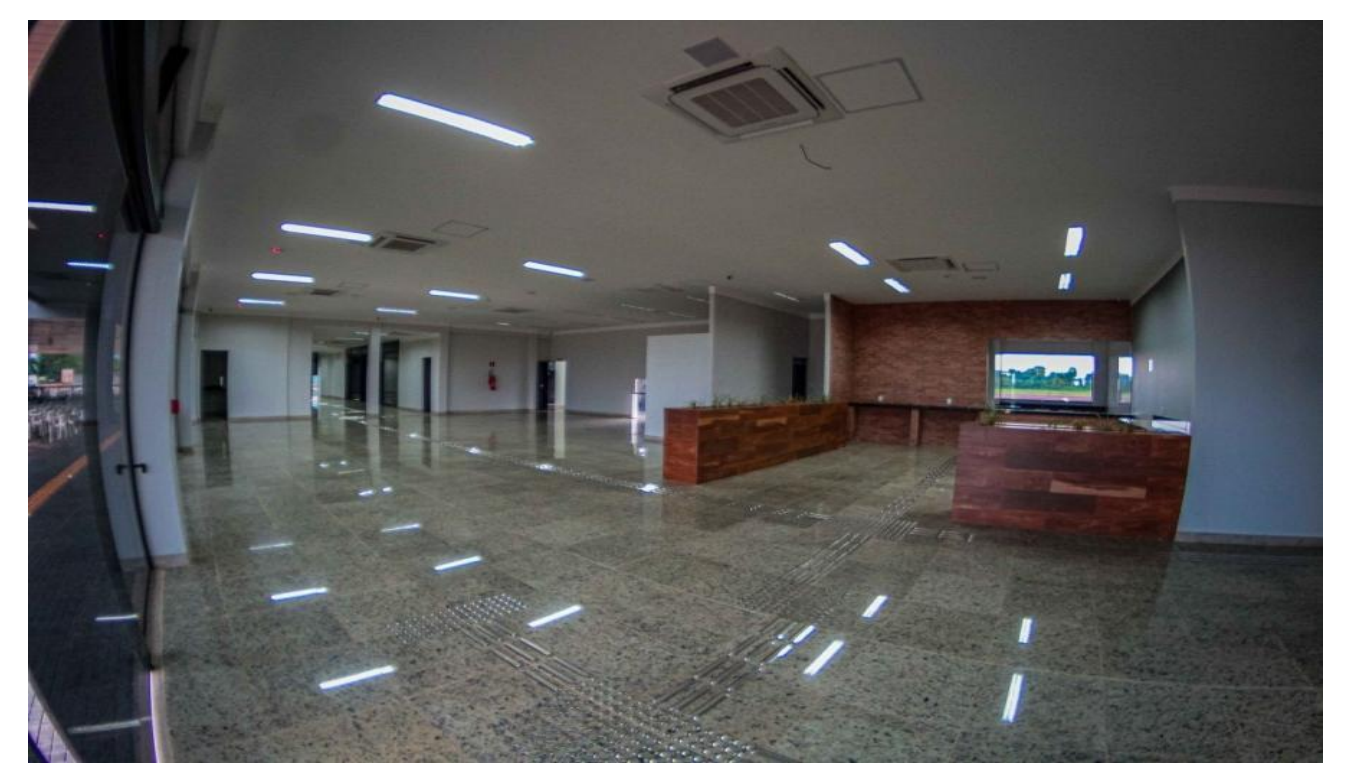

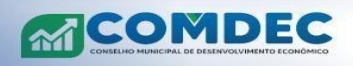

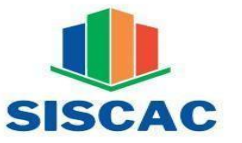

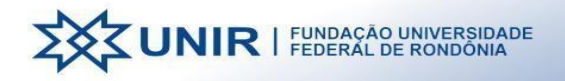

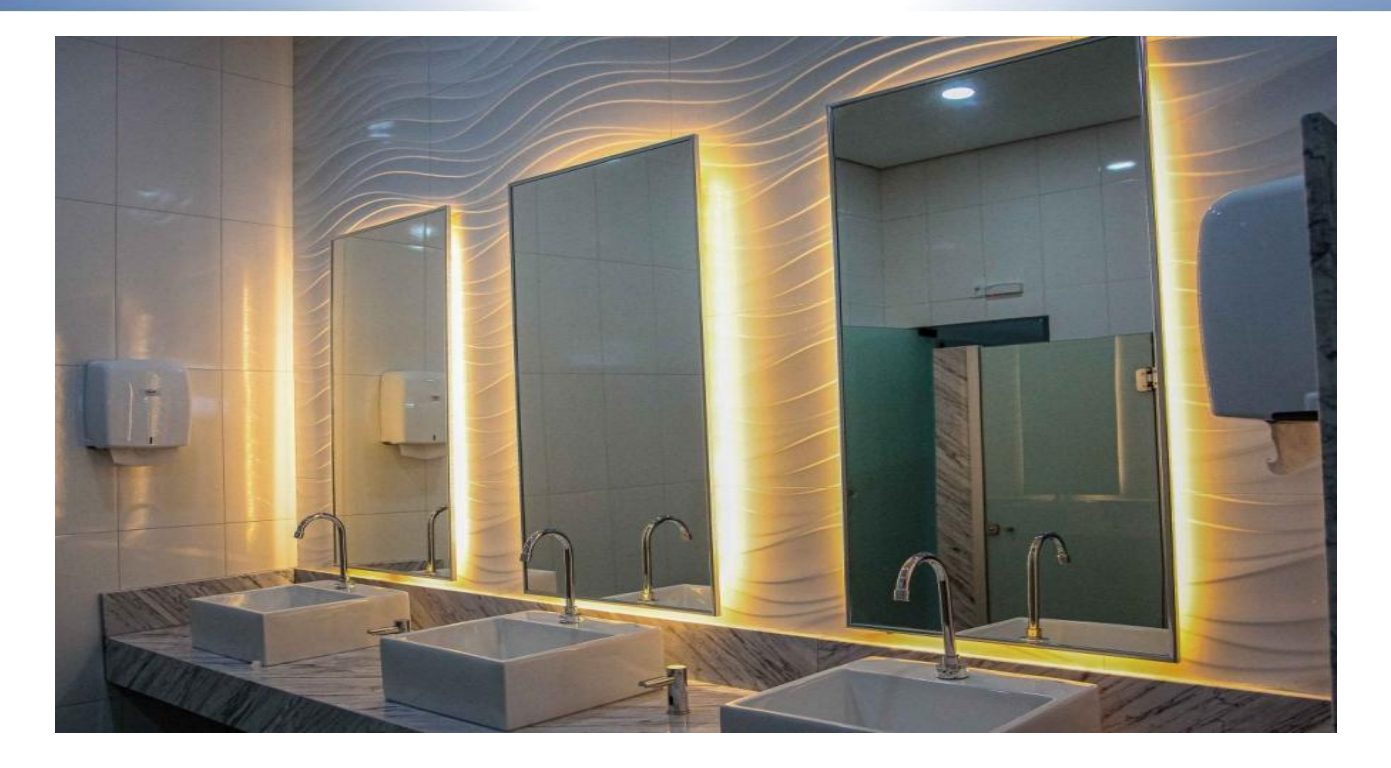

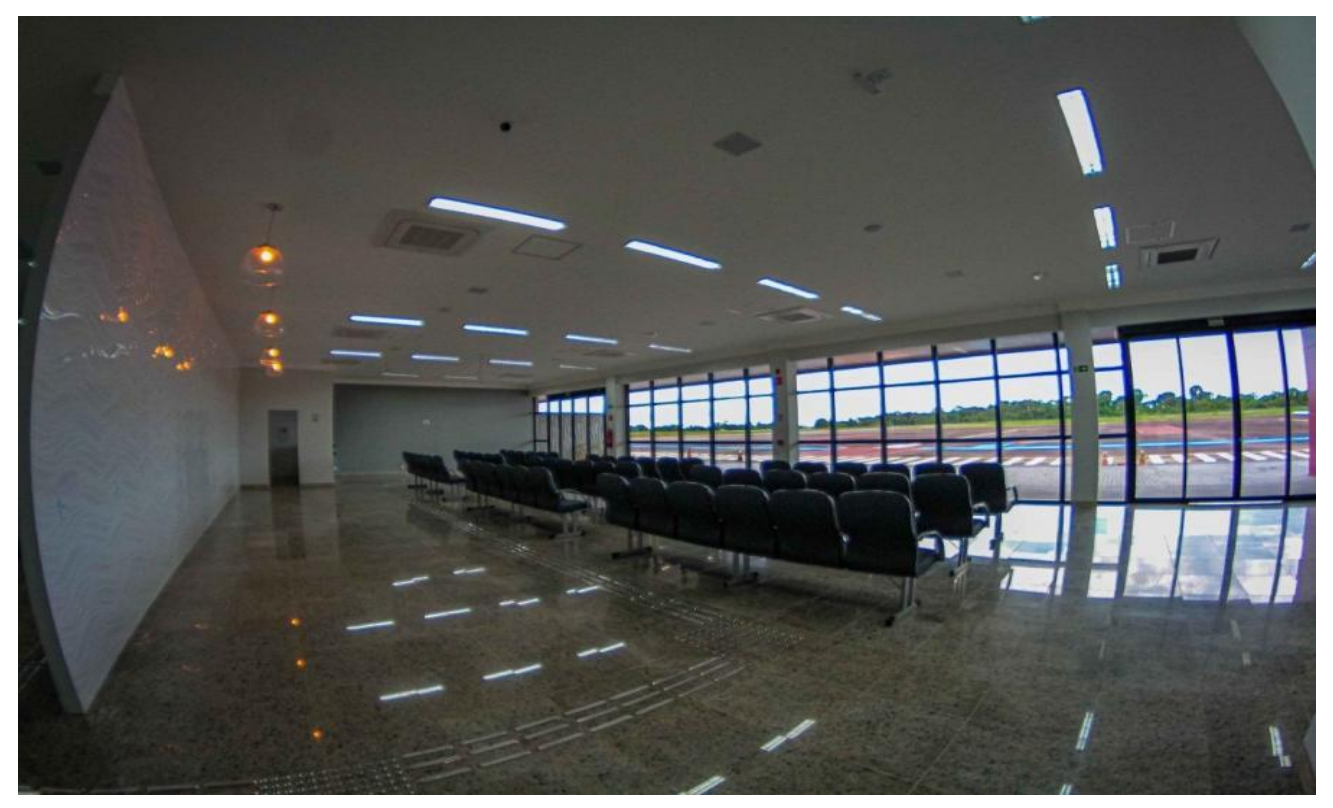

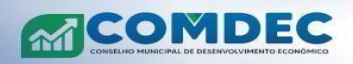

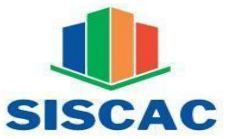

**EXTUNIR** I FUNDAÇÃO UNIVERSIDADE

SISTEMA DE INFORMAÇÕES SOCIOECONÔMICAS E EMPRESARIAIS DE CACOAL

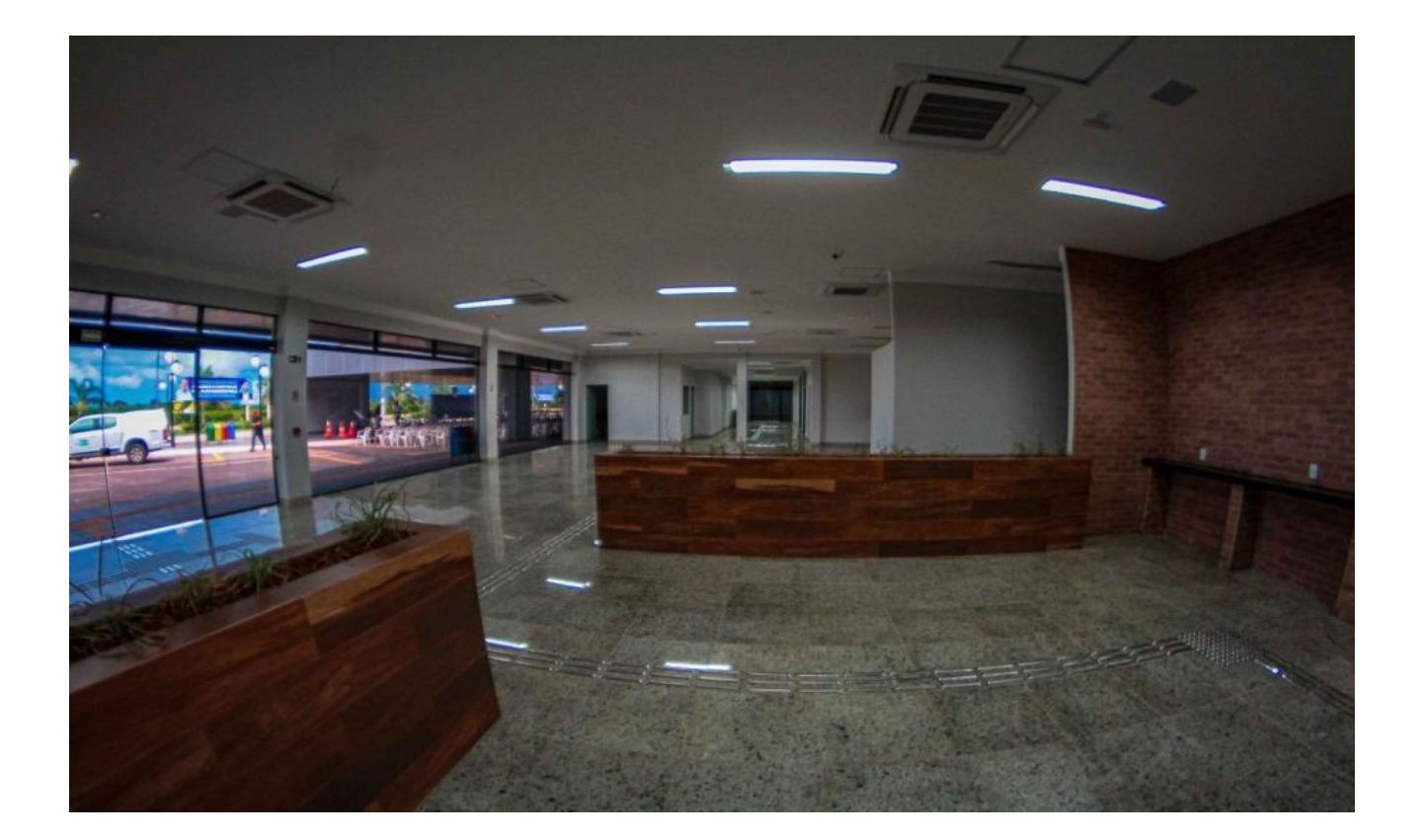

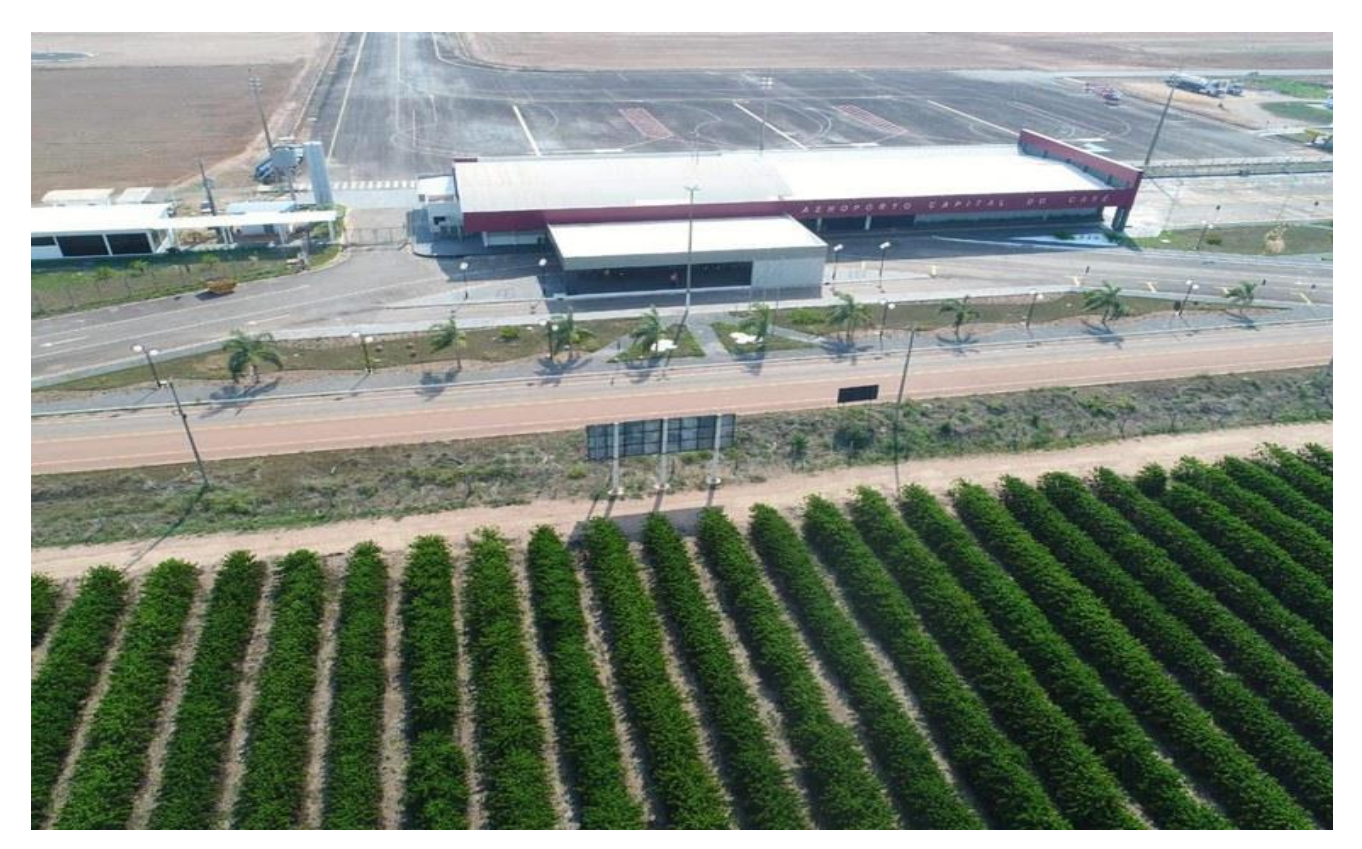

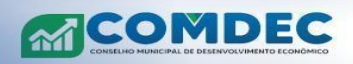

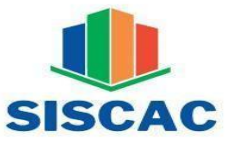

**EDITIR** I FUNDAÇÃO UNIVERSIDADE

SISTEMA DE INFORMAÇÕES SOCIOECONÔMICAS E EMPRESARIAIS DE CACOAL

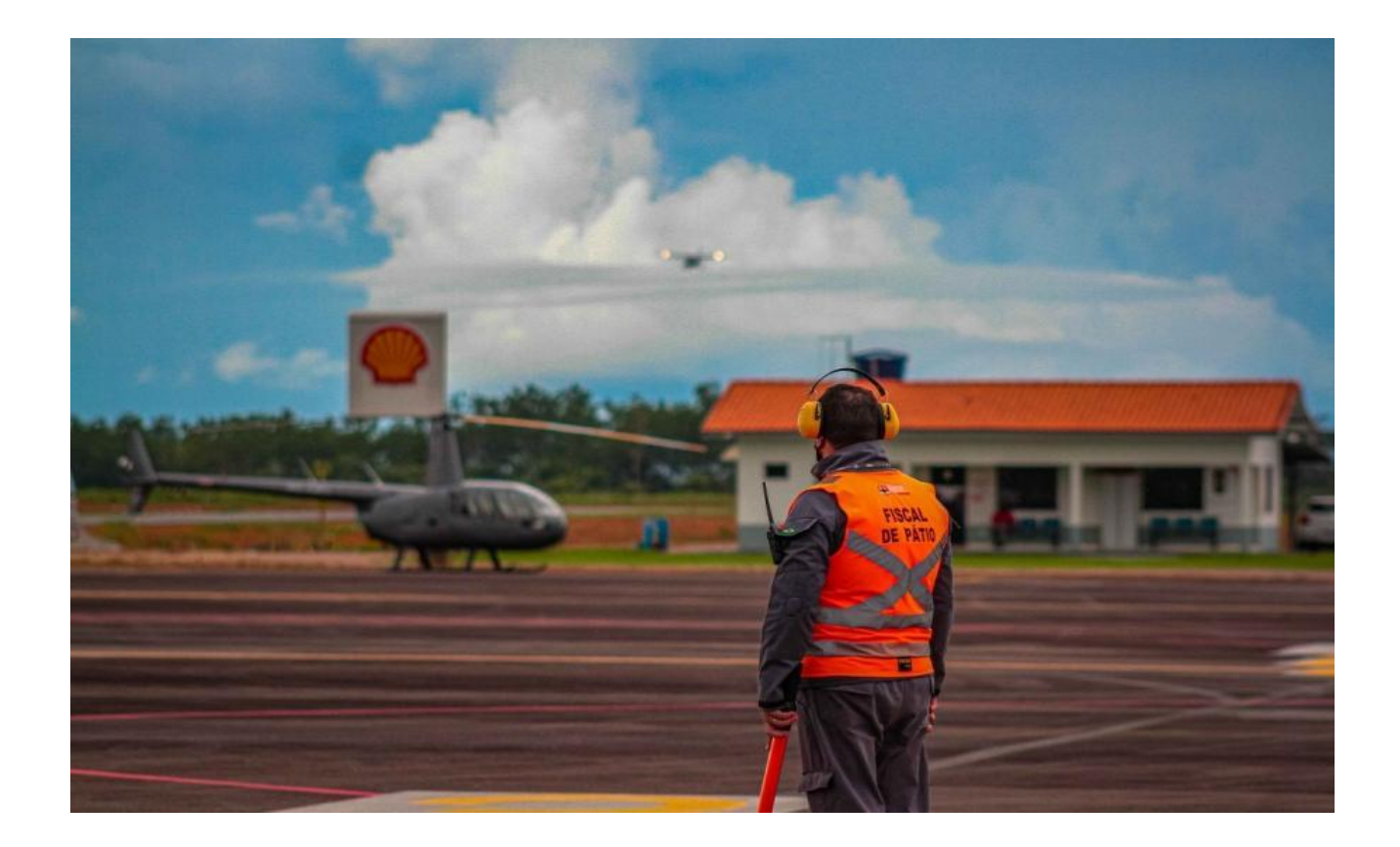

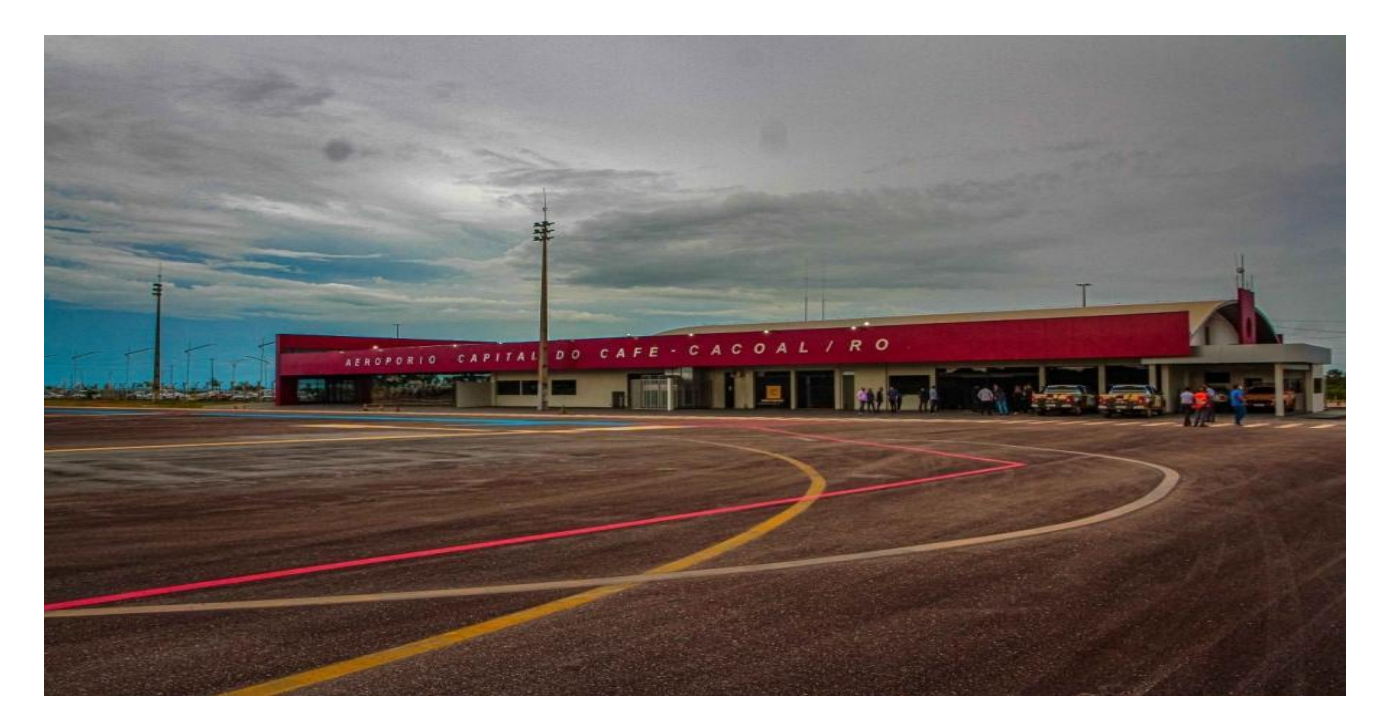

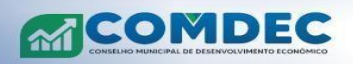

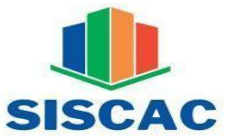

**EDITIR** I FUNDAÇÃO UNIVERSIDADE

SISTEMA DE INFORMAÇÕES SOCIOECONÔMICAS E EMPRESARIAIS DE CACOAL

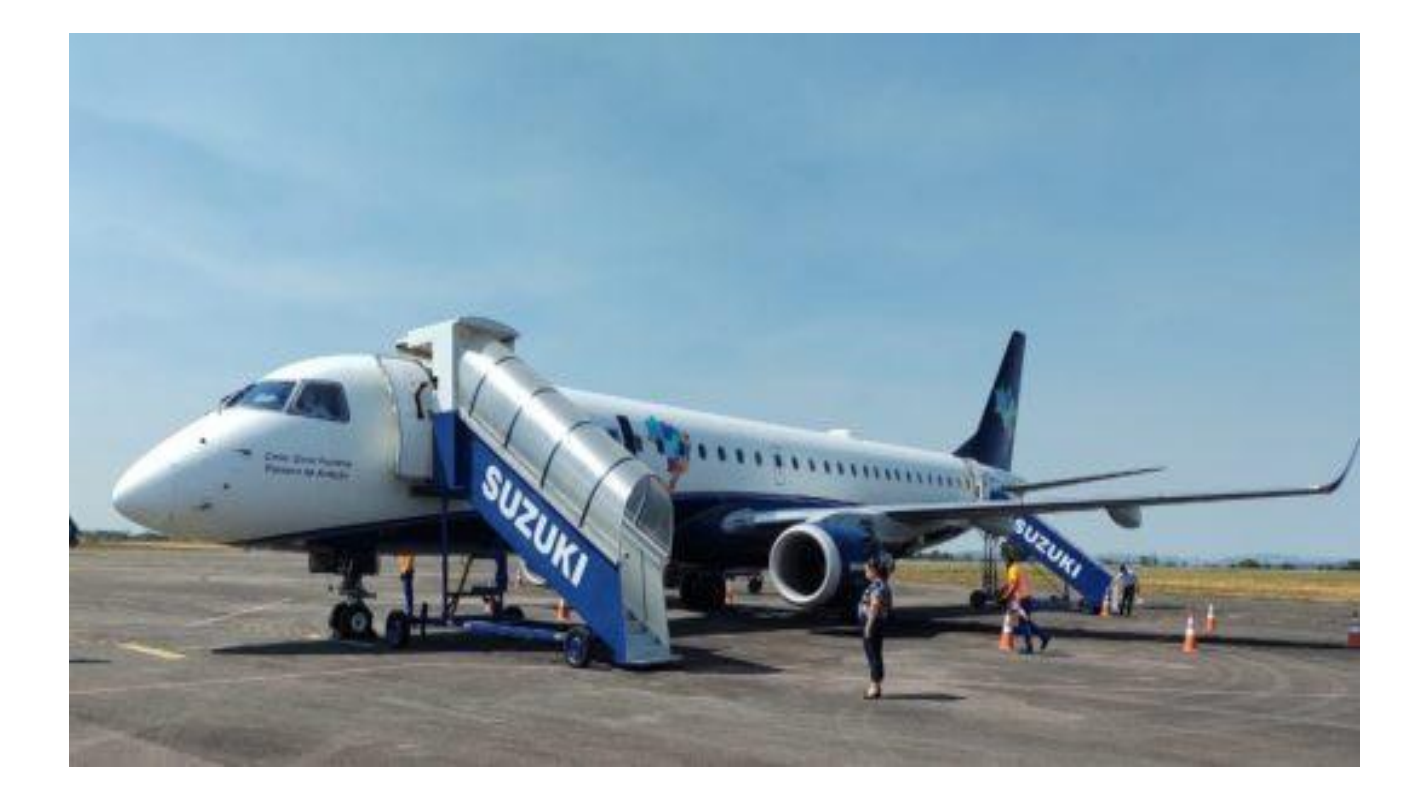

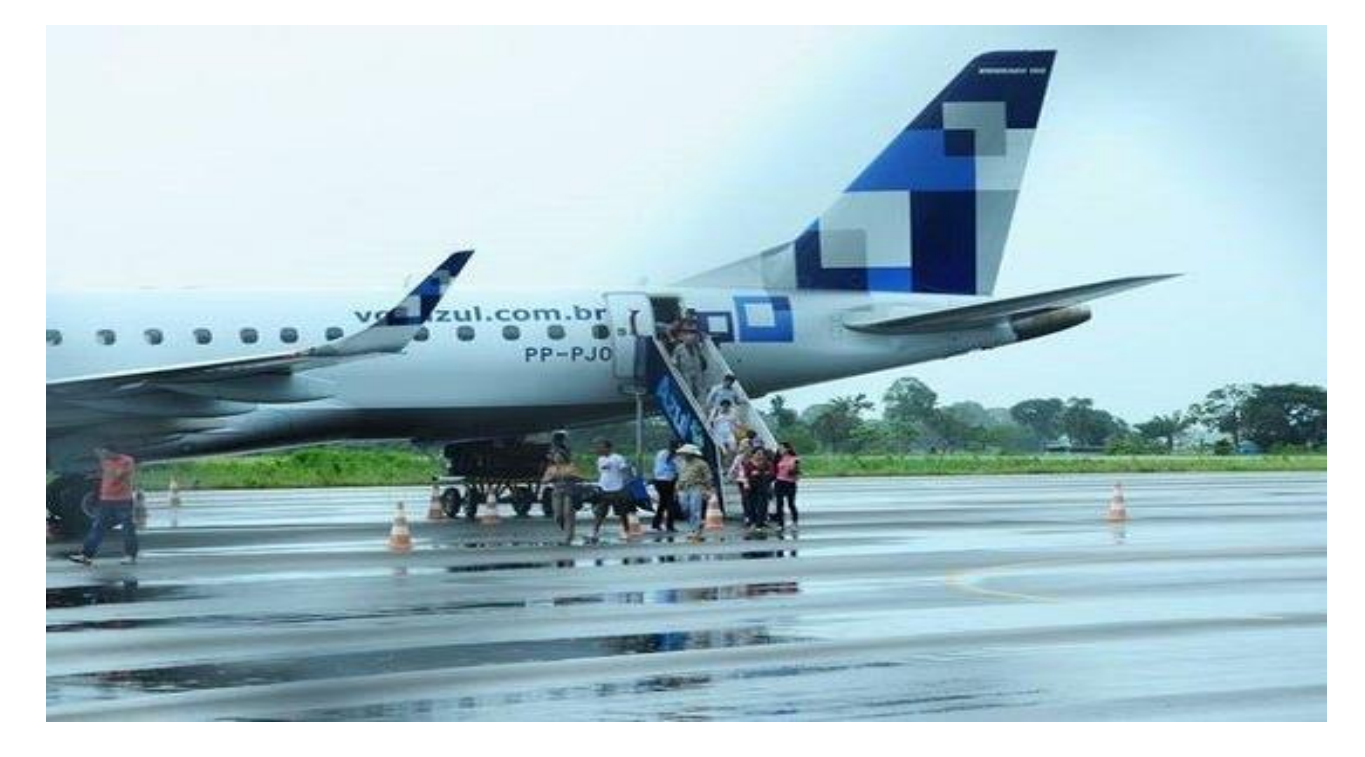

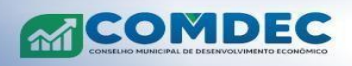

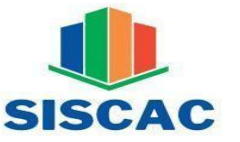

UNIR I FUNDAÇÃO UNIVERSIDADE

SISTEMA DE INFORMAÇÕES SOCIOECONÔMICAS E EMPRESARIAIS DE CACOAL

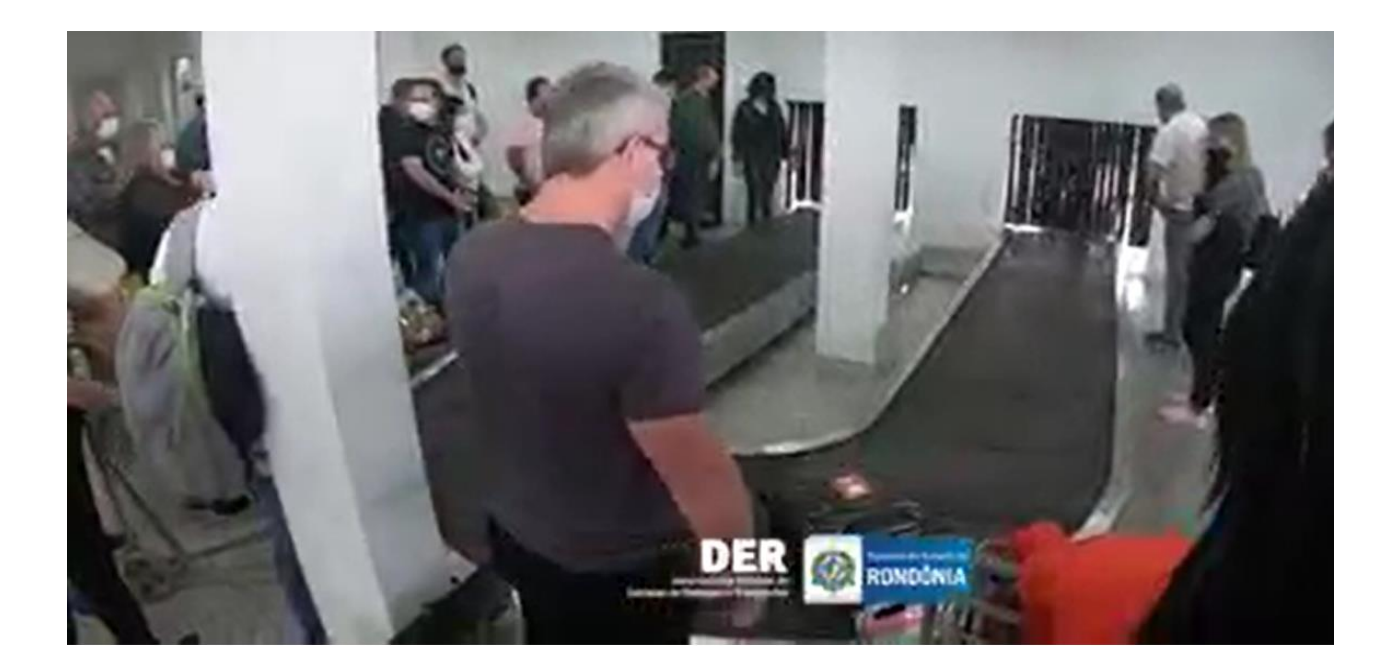

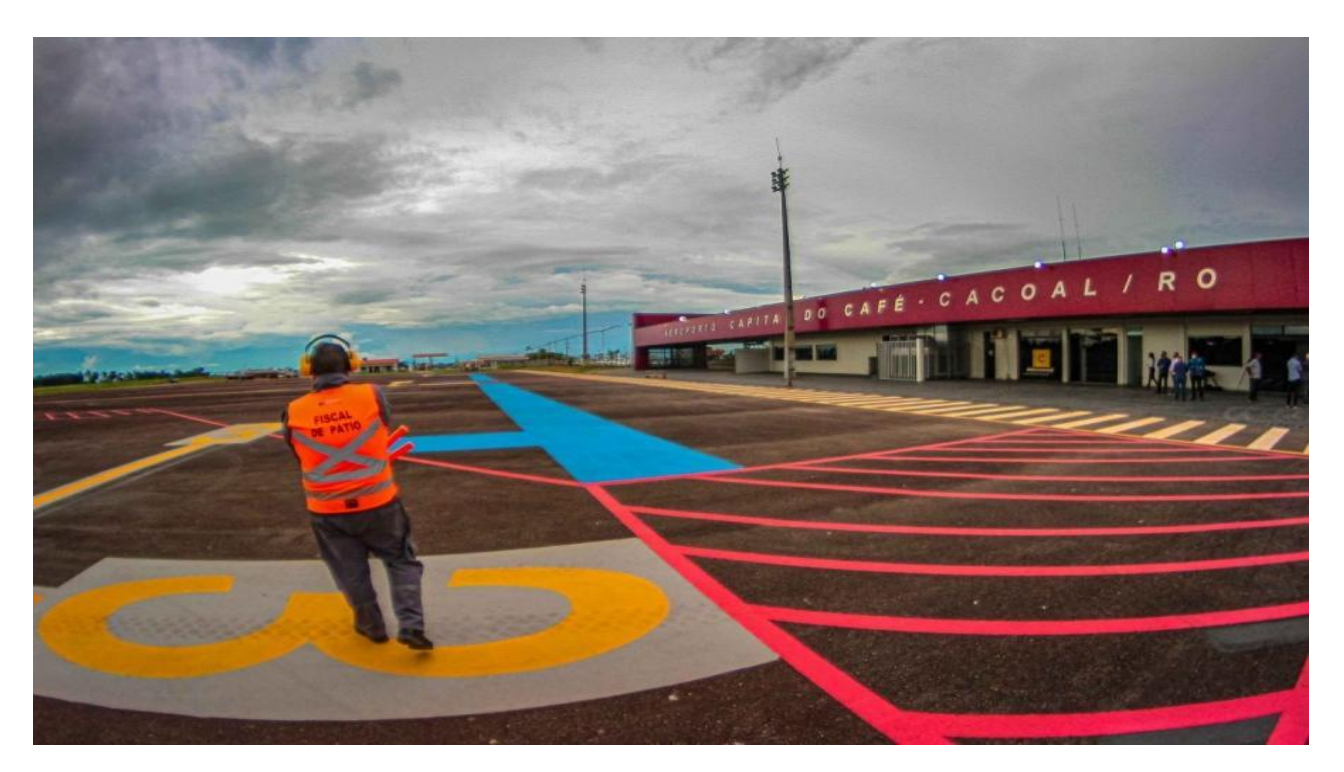

**FONTE: Agência Nacional de Aviação Civil (ANAC).**

**FONTE: Departamento de Estradas e Rodagens (DER).**

**FONTE: Pesquisa SISCAC (2023), (2024).**